## CARE4 MODULE NAME: PCS (Patient Care Service) PATIENT HEADER

## Overview

This document provides information located on the Patient Header in the EMR.

- Log into Expanse and select Clinical>PCS Status Board
- Note on the right-side menu Status Board is highlighted and the screen is displaying your preferred status board. Note the name of the status board on the top banner
- Click Lists from the right-side menu
- From Lists, select the appropriate status board you wish to view
- The Patient Header appears at the top of the screen displaying information of the patient highlighted on the status board

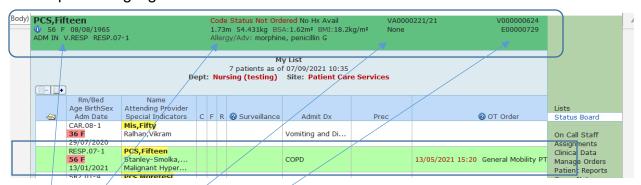

▼ Left Column: Name,

Age, Sex, Birthdate

Admission Status, Location, Room, Bed

▶ Center Column: Resuscitation Status

Height, Weight, Body Surface Area, Body Mass Index Allergies/Adverse Reactions

◆ Center Right: Account Number (prefix indicates Site V=RVH,

Health Card Number (example above indicates 'None')

 Right Column: Medical Record Number (unique number assigned to patient at first visit and will remain the patients number for each visit)

Meditech internal number (prefixed by E)

September,2021

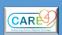

## **CARE4 MODULE NAME: PCS (Patient Care Service) PATIENT HEADER**

Click located on the Patient Header (next to Age) to view detailed information:

|                                                                                                    | IVI                                                                        | ain Code                 | Status     |           |                                     |    |     |
|----------------------------------------------------------------------------------------------------|----------------------------------------------------------------------------|--------------------------|------------|-----------|-------------------------------------|----|-----|
|                                                                                                    | Le                                                                         | gal Name                 | Mis,Fifty  |           |                                     |    |     |
|                                                                                                    |                                                                            | Allergi                  | ioc        |           |                                     |    |     |
| Allergy/AdvReac                                                                                                    | Туре                                                                       |                          | Reaction   | Ctatue    | Date                                |    |     |
| acemetacin                                                                                                    | Туре                                                                       | Seventy                  | Reaction   | Status    | Date                                |    |     |
| acemetacin                                                                                                    | Allergy                                                                    | Severe                   | Cough      | Verified  | 14/06/2021                          |    |     |
| Penicillins                                                                                                    | Allergy                                                                    | Mild                     | Fever      | Verified  | 14/06/2021                          |    |     |
| Height                                                                                                    |                                                                            | Weig                     | ht         | BSA       | BMI                                 |    |     |
| English Met                                                                                                    | ric End                                                                    | English Met              |            | 1.61 m    | <sup>2</sup> 19.0 kg/m <sup>2</sup> |    |     |
|                                                                                                    | ft 6.93 in 1.7 m 121 lb 4.068 oz 55                                        |                          |            |           |                                     |    |     |
|                                                                                                    |                                                                            |                          |            | _         |                                     |    |     |
|                                                                                                    | ocation                                                                    |                          |            |           |                                     |    |     |
| Cardiac Renal Ca                                                                                                    | ardiac Re                                                                  | enal Room                | 8-1        |           |                                     |    |     |
|                                                                                                    |                                                                            |                          |            |           |                                     |    |     |
|                                                                                                    |                                                                            | Main                     | Code St    | tatus     |                                     |    |     |
|                                                                                                    |                                                                            |                          |            |           |                                     |    |     |
|                                                                                                    |                                                                            | Leg                      | al Histor  | ical      |                                     |    |     |
|                                                                                                    |                                                                            |                          |            |           |                                     |    |     |
| Selected Visit All Visits                                                                                                    |                                                                            |                          |            |           |                                     |    |     |
| The information shown below applies to the selected visit.                                                                                                    |                                                                            |                          |            |           |                                     |    |     |
| The infor                                                                                                    | mation s                                                                   | shown be                 | low applie | s to the  | selected visi                       | t. |     |
|                                                                                                    |                                                                            |                          |            |           |                                     |    | st. |
| If this is not the I                                                                                                    | most red                                                                   | cent visit,              | then mor   | re recent | responses n                         |    | st. |
| If this is not the I                                                                                                    | most red                                                                   | cent visit,              | then mor   | re recent | responses n                         |    | st. |
| If this is not the I<br>Code Status Cod<br>Precaution Type                                                                                                    | most red                                                                   | cent visit,              | then mor   | re recent | responses n                         |    | st. |
| If this is not the I Code Status Cod Precaution Type IV?                                                                                                    | most red                                                                   | cent visit,              | then mor   | re recent | responses n                         |    | st. |
| If this is not the I Code Status Cod Precaution Type IV?                                                                                                    | most red                                                                   | cent visit,              | then mor   | re recent | responses n                         |    | st. |
| If this is not the I<br>Code Status Cod<br>Precaution Type<br>IV?<br>Smoking Status                                                                                                    | most red                                                                   | cent visit,              | then mor   | re recent | responses n                         |    | st. |
| If this is not the I<br>Code Status Cod<br>Precaution Type<br>IV?<br>Smoking Status                                                                                                    | most red                                                                   | cent visit,              | then mor   | re recent | responses n                         |    | st. |
| If this is not the I Code Status Cod Precaution Type IV? Smoking Status                                                                                                    | most red                                                                   | cent visit,              | then mor   | re recent | responses n                         |    | st. |
| If this is not the income Status Cook Precaution Type IV? Smoking Status Precautions                                                                                                    | most red                                                                   | cent visit,              | then mor   | re recent | responses n                         |    | st. |
| If this is not the income Code Status Code Precaution Type IV? Smoking Status Precautions Primary Language                                                                                                    | most red                                                                   | cent visit,              | then mor   | re recent | responses n                         |    | st. |
| If this is not the income of the income of t | most red<br>de Statu                                                       | cent visit,              | then mor   | re recent | responses n                         |    | st. |
| If this is not the income of the income of t | most red                                                                   | cent visit,              | then mor   | re recent | responses n                         |    | st. |
| If this is not the income of the income of t | most red ge red es                                                         | s Not Ord                | then mor   | re recent | responses n                         |    | st. |
| If this is not the income of the income of t | most red ge red es es on Fil                                               | eent visit,<br>s Not Ord | then mor   | re recent | responses n                         |    | st. |
| If this is not the income of the income of t | most red de Statu e ge red es es on Files Date                             | s Not Ord                | then mor   | re recent | responses n                         |    | st. |
| If this is not the income of the income of t | most red de Statu e ge red es es on Files Date                             | s Not Ord                | then mor   | re recent | responses n                         |    | st. |
| If this is not the income of the income of t | most red<br>de Statu<br>e<br>ge<br>red<br>es<br>es<br>es on Fil<br>es Date | s Not Ord                | then mor   | re recent | responses n                         |    | st. |
| If this is not the income Status Cook Precaution Type IV? Smoking Status Precautions  Primary Language Preferred Language Preferred Language Interpreter Required Advance Directive Advance Directive Advance Directive Living Will Power of Attorne                                                                                                    | most red<br>de Statu<br>e<br>ge<br>red<br>es<br>es<br>es on Fil<br>es Date | s Not Ord                | then mor   | re recent | responses n                         |    | st. |
| If this is not the income of the income of Attorner issue Donor                                                                                                    | most red<br>de Statu<br>e<br>ge<br>red<br>es<br>es<br>es on Fil<br>es Date | s Not Ord                | then mor   | re recent | responses n                         |    | st. |
| The infor If this is not the I Code Status Coo Precaution Type IV? Smoking Status Precautions  Primary Language Preferred Langua; Interpreter Requi Advance Directive Advance Directive Advance Directive Living Will Power of Attorne Tissue Donor Organ Donor Clinical Trial Parti                                                                                                    | e<br>ge<br>red<br>es<br>es on Fil<br>es Date<br>es Inforr                  | s Not Ord                | then mor   | re recent | responses n                         |    | st. |
| If this is not the income Status Cook Precaution Type IV? Smoking Status Precautions  Primary Language Preferred Language Preferred Language Interpreter Required Advance Directive Advance Directive Advance Directive Iving Will Power of Attorne Tissue Donor Organ Donor                                                                                                    | e ge red es on Files Informy                                               | s Not Ord                | then mor   | re recent | responses n                         |    | st. |
| If this is not the income of the income of t | de Statu e ge ge ges on Fil es Date es Inform y cipant                     | s Not Ord                | then mor   | re recent | responses n                         |    | st. |

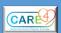

| 3 |        |                    |
|---|--------|--------------------|
|   |        |                    |
|   |        |                    |
|   |        |                    |
|   |        |                    |
|   |        |                    |
|   |        |                    |
|   |        |                    |
|   |        |                    |
|   |        |                    |
|   |        |                    |
|   |        |                    |
|   |        |                    |
|   |        |                    |
|   |        |                    |
|   |        |                    |
|   |        |                    |
|   |        |                    |
|   |        |                    |
|   |        |                    |
|   |        |                    |
|   |        |                    |
|   |        |                    |
|   |        |                    |
|   |        |                    |
|   |        |                    |
|   |        |                    |
|   |        |                    |
|   |        |                    |
|   |        |                    |
|   |        |                    |
|   |        |                    |
|   |        |                    |
|   |        |                    |
|   |        |                    |
|   |        |                    |
|   |        |                    |
|   |        |                    |
|   |        |                    |
|   |        |                    |
|   |        |                    |
|   |        |                    |
|   |        |                    |
|   |        |                    |
|   |        |                    |
|   |        |                    |
|   |        |                    |
|   |        |                    |
|   | CARE   |                    |
|   | (CARE) | Date: August, 2021 |